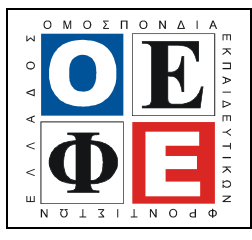

### ΕΠΑΝΑΛΗΠΤΙΚΑ ΘΕΜΑΤΑ 2017 Β΄ ΦΑΣΗ

Ε\_3.ΠΕλ3Ε(ε)

### ΤΑΞΗ: 3<sup>η</sup> ΤΑΞΗ ΕΠΑ.Λ. ΜΑΘΗΜΑ: ΠΡΟΓΡΑΜΜΑΤΙΣΜΟΣ ΥΠΟΛΟΓΙΣΤΩΝ / ΕΙ∆ΙΚΟΤΗΤΑΣ

# Ηµεροµηνία: Σάββατο 22 Απριλίου 2017 ∆ιάρκεια Εξέτασης: 3 ώρες

## ΕΚΦΩΝΗΣΕΙΣ

## ΘΕΜΑ Α

- **TAEH:** 3<sup>3</sup> TAEH EIIA.A.<br> **ENDITE AND EVALUATIVE SECULATE AND EVALUATIVE SECULAR CONTRACTED OF THE AVALUATIVE SECULATE SECULATE SECULATE SECULATE SECULATE SECULATE SECULATE SECULATE SECULATE SECULATE SECULATE SECULATE S** προτάσεις που ακολουθούν γράφον<br>που αντιστοιχεί σε κάθε πρόταση τη<br>1 τη λέξη Αδέλος, αν η πρόταση είναι λ<br>1 η δυνατότητα να εκχωρήσουμε διαφ<br>1 η δυνατότητα να εκχωρήσουμε διαφ<br>1 η δυνατότητα να εκχωρήσουμε διαφ<br>1 η κάθε ( A1. Να χαρακτηρίσετε τις προτάσεις που ακολουθούν, γράφοντας στο τετράδιό σας δίπλα στον αριθµό που αντιστοιχεί σε κάθε πρόταση τη λέξη Σωστό, αν η πρόταση είναι σωστή, ή τη λέξη Λάθος, αν η πρόταση είναι λανθασµένη.
	- 1. Στη Python υπάρχει η δυνατότητα να εκχωρήσουμε διαφορετικούς τύπους τιµών σε µία µεταβλητή κατά την διάρκεια ενός προγράµµατος.
	- 2. Η επανάληψη for i in range(10,-1) θα εκτελεστεί 11 φορές.
	- 3. Ένα άρθρωμα (module) είναι ένα αρχείο αποτελούμενο από κώδικα Python στο οποίο µπορούµε να ορίζουµε συναρτήσεις, κλάσεις και µεταβλητές.
	- 4. Τα περιεχόµενα µίας συµβολοσειράς δεν µπορούν να τροποποιηθούν ενώ το µέγεθος της µπορεί να µεταβληθεί.
	- 5. Οι δύο βασικές λειτουργίες που εκτελούνται σε µία ουρά είναι η ώθηση και η απώθηση.
	- 6. Οι µεταβλητές που δηλώνονται έξω από τις συναρτήσεις ενός προγράµµατος είναι καθολικές.

### Μονάδες 12

Α2. Να αναφέρετε ποια είναι τα βασικά χαρακτηριστικά που πρέπει να έχει ένα υποπρόγραµµα.

### Μονάδες 6

Α3. Τι θα εµφανιστεί στην οθόνη του υπολογιστή µετά την εκτέλεση των παρακάτω εντολών;

 $a=3$ x=`Java` y=`Python` w=`Van Rossum` z=`James Gosling` print  $w^+$  created  $+y$ 

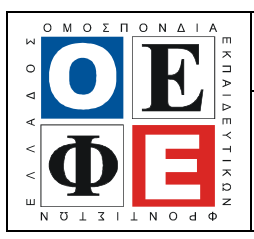

#### ΕΠΑΝΑΛΗΠΤΙΚΑ ΘΕΜΑΤΑ 2017 Β΄ ΦΑΣΗ

Ε\_3.ΠΕλ3Ε(ε)

print a\*x print  $len(y)$ %len(w) print x<z print `Ja` in z

Μονάδες 10

**Finally**<br>
print len(y)%len(w)<br>
print 2x<sup>2</sup><br>
print lan(y)%len(w)<br>
print 2x<sup>2</sup><br>
print 1a<sup>1</sup> is in 2<br> **A4.** diverture; cover (and the one of a secure original properties (see allowing properties increases)<br>
we diverted to r A4. Δίνεται η παρακάτω κλάση η οποία περιγράφει ένα παίχτη του μπάσκετ με ιδιότητες: όνοµα (name), ύψος σε εκατοστά (height), πόντοι (points), αριθµός φάουλ (fouls) και οι µέθοδοι scores (ο παίχτης σκοράρει κάποιους πόντους) και makesfoul (ο παίχτης κάνει ένα φάουλ).

class BasketballPlayer:

def init  $(self,nm,ht,pt=0,f]=0$  self.name=nm self.height=ht self.points=pt self.fouls=fl def scores(self,amount):

self.points+=amount

 def makesfoul(self): self.fouls+=1

Να γράψετε τις κατάλληλες εντολές σε Python έτσι ώστε:

- mt):<br>
mt):<br>
mt (O)<br>
mt (O)<br>
mt (Sex explicant of the core:<br>
mt (Sex explicant of the core)<br>
mt (Sex explicant of the core)<br>
divides (Sex explicant of the core)<br>
delingth (Sex explicant of the core)<br>
delingth (Sex explican 1. Να εισάγονται τα ύψη 2 παιχτών και στη συνεχεία να κατασκευάζονται δύο στιγµιότυπα της κλάσης BasketballPlayer. Συγκεκριµένα, τα αντικείµενα p1, p2 με ονόματα "Player1", Player2" και με ύψη τα αντίστοιχα που δόθηκαν ως είσοδος. (Μονάδες 3)
- 2. Με την χρήση των µεθόδων της κλάσης, να εκτελούνται οι παρακάτω ενέργειες
	- i. ο p1 κάνει φάουλ

ii. ο p2 σκοράρει τρίποντο

iii. ο p1 κάνει πάλι φάουλ

iv. ο p2 σκοράρει 2 πόντους

 $\mathbf{v}$ . ( $\phi$  p2 κάνει φάουλ (Μονάδες 5)

3. Με την χρήση των ιδιοτήτων των αντικειµένων να εµφανίζονται στην οθόνη οι πόντοι και τα φάουλ των δύο παιχτών. (Μονάδες 4)

Μονάδες 12

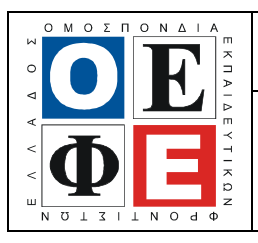

### ΕΠΑΝΑΛΗΠΤΙΚΑ ΘΕΜΑΤΑ 2017 Β΄ ΦΑΣΗ

Ε\_3.ΠΕλ3Ε(ε)

### ΘΕΜΑ Β

B1. Να συμπληρώσετε τα κενά στο παρακάτω τμήμα προγράμματος, έτσι ώστε να υλοποιεί δυαδική αναζήτηση του στοιχείου key στη λίστα L, η οποία είναι ταξινοµηµένη σε φθίνουσα διάταξη.

| 9.1. $\pi$ | 1. $\pi$ | 2. $\pi$ |          |          |          |          |          |          |          |          |          |          |          |          |          |          |          |          |          |          |          |          |          |          |          |          |          |          |          |          |          |          |          |          |          |          |          |          |          |          |          |          |          |          |          |          |
|------------|----------|----------|----------|----------|----------|----------|----------|----------|----------|----------|----------|----------|----------|----------|----------|----------|----------|----------|----------|----------|----------|----------|----------|----------|----------|----------|----------|----------|----------|----------|----------|----------|----------|----------|----------|----------|----------|----------|----------|----------|----------|----------|----------|----------|----------|----------|
| 9.3. $\pi$ | 1. $\pi$ | 2. $\pi$ |          |          |          |          |          |          |          |          |          |          |          |          |          |          |          |          |          |          |          |          |          |          |          |          |          |          |          |          |          |          |          |          |          |          |          |          |          |          |          |          |          |          |          |          |
| 1. $\pi$   | 2. $\pi$ | 3. $\pi$ | 4. $\pi$ | 4. $\pi$ | 5. $\pi$ | 6. $\pi$ | 7. $\pi$ | 8. $\pi$ | 8. $\pi$ | 9. $\pi$ | 1. $\pi$ | 1. $\pi$ | 1. $\pi$ | 1. $\pi$ | 1. $\pi$ | 1. $\pi$ | 1. $\pi$ | 1. $\pi$ | 1. $\pi$ | 1. $\pi$ | 1. $\pi$ | 1. $\pi$ | 1. $\pi$ | 1. $\pi$ | 1. $\pi$ | 1. $\pi$ | 1. $\pi$ | 1. $\pi$ | 1. $\pi$ | 1. $\pi$ | 1. $\pi$ | 1. $\pi$ | 1. $\pi$ | 1. $\pi$ | 1. $\pi$ | 1. $\pi$ | 1. $\pi$ | 1. $\pi$ | 1. $\pi$ | 1. $\pi$ | 1. $\pi$ | 1. $\pi$ | 1. $\pi$ | 1. $\pi$ | 1. $\pi$ | 1. $\pi$ |

#### Μονάδες 8

B2. Να κατασκευάσετε μία συνάρτηση η οποία θα δέχεται ως ορίσματα το όνομα ενός αρχείου και µία λίστα από λέξεις. Η συνάρτηση θα γράφει στο αρχείο όλες τις λέξεις της λίστας που ξεκινούν από κάποιο φωνήεν, µία σε κάθε γραμμή του αρχείου.  $N\alpha$  θεωρήσετε ότι όλες οι λέξεις που είναι αποθηκευµένες στη λίστα είναι γραµµένες µε πεζά αγγλικά γράµµατα.

#### Μονάδες 12

### ΘΕΜΑ Γ

Ένας κινηµατογράφος διαθέτει µία αίθουσα στην οποία πραγµατοποιεί ηµερησίως 2 προβολές µίας ταινίας. Η χωρητικότητα της αίθουσας είναι 80 θέσεις και το εισιτήριο κοστίζει  $\pi$  ευρώ. Να γραφεί πρόγραμμα σε Python το οποίο θα επεξεργάζεται ηλεκτρονικά τις κρατήσεις εισιτηρίων µίας ηµέρας. Συγκεκριµένα:

Γ1. Για κάθε υποψήφιο θεατή

i. Θα διαβάζει το όνοµα του, τον αριθµό της προβολής (1,2) και τον αριθµό των εισιτηρίων που θέλει να κλείσει.

### Μονάδες 3

ii. Θα ελέγχει αν είναι διαθέσιµος ο αριθµός των εισιτηρίων που ζήτησε ο θεατής για τη συγκεκριµένη προβολή και αν ναι, θα εµφανίζει το κόστος τους. ∆ιαφορετικά θα εµφανίζει µήνυµα ενηµερώνοντας τον για τα πόσα εισιτήρια ακόµα είναι διαθέσιµα για αυτή τη προβολή.

### Μονάδες 6

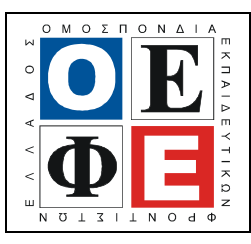

### ΕΠΑΝΑΛΗΠΤΙΚΑ ΘΕΜΑΤΑ 2017 Β΄ ΦΑΣΗ

Γ2. Η παραπάνω διαδικασία θα ολοκληρώνεται όταν δοθεί ως όνοµα η λέξη 'CLOSED΄ ή όταν εξαντληθούν τα εισιτήρια και των δύο προβολών.

Μονάδες 3

- Γ3. Μετά την ολοκλήρωση των κρατήσεων:
	- i. Θα εμφανίζει το όνομα του θεατή που έκλεισε τα περισσότερα εισιτήρια, ανεξάρτητα προβολής. Θεωρήστε πως είναι µοναδικός.

Μονάδες 4

ii. Θα εµφανίζει τα έσοδα του κινηµατογράφου.

### Μονάδες 2

iii. Θα εμφανίζει το όνομα του τελεύταΐου θεατή που κατάφερε να κάνει κράτηση.

Μονάδες 2

### ∆ιευκρινήσεις για το ΘΕΜΑ Γ

- 1. ∆εν απαιτείται κανένας έλεγχος εισαγωγής δεδοµένων.
- 2. Έχει πραγµατοποιηθεί τουλάχιστον από µία κράτηση σε κάθε αίθουσα.

### ΘΕΜΑ ∆

Σε ένα λύκειο 200 μαθητών διενεργούνται εκλογές για την ανάδειξη του 15-μελούς συµβουλίου. Να γραφεί πρόγραµµα σε Python το οποίο:

**12.** II παραπάνο διαδικασία θα ολοκληρώνεται όταν δοθέλος λόγια το "CLOSID" ή όταν εξαντληθούν τα εισιτήρια και τον δύξε προβολών.<br> **13.** Μετά την ολοκληρώση των κρατήσιων:<br> **15.** Μετά την ολοκληρώση των κρατήσιων:<br> **15 Γ**<br>
γχος ετσαγωγής δεδομένων.<br>
άχιστον από μία κράτηση δε κάθε αίθα<br>
ευενεργούνταν εκλογές για την ανάδει<br>
σμμα σε Ργίτιση το οποίο:<br>
ναν από τους 40 υποψήφιους, το όνομα<br>
μι το πλήθος των ψήφων που έλαβε. Ν<br>
και το πλήθ ∆1. Θα διαβάζει για κάθε έναν από τους 40 υποψήφιους, το όνοµα του, τη τάξη του ('Α','Β','Γ' ) καθώς και το πλήθος των ψήφων που έλαβε. Να γίνεται έλεγχος εισαγωγής για την τάξη και το πλήθος των ψήφων.

### Μονάδες 4

Δ2. Θα εμφανίζει πόιας τάξης οι υποψήφιοι συγκέντρωσαν τις περισσότερες ψήφους

### Μονάδες 6

∆3. Θα εµφανίζει τα ονόµατα των υποψηφίων που εκλέχτηκαν στο 15-µελές.

#### Μονάδες 6

∆4. Θα εµφανίζει ποιος υποψήφιος της Β' Λυκείου συγκέντρωσε τις λιγότερες ψήφους.

Μονάδες 4

### ∆ιευκρινήσεις για το ΘΕΜΑ ∆

- 1. Κάθε υποψήφιος µπορεί να έλαβε από 0 ως και 200 ψήφους.
- 2. Όλοι οι υποψήφιοι έλαβαν διαφορετικό αριθµό ψήφων.
- 3. Υπάρχουν υποψήφιοι και από τις τρεις τάξεις.